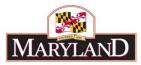

# Using Reports - Subobject Analysis Report

## Introduction:

The Subobject Analysis report provides a line item view of an agency's budget, down to the subprogram level. This detail may be filtered by Adjustment Status to produce individual reports for different levels of adjustment approval (e.g., Draft, Released, etc...). This report is useful by also showing differences on a line item basis (by Agency/Comptroller Subobject) between the FY 20XX Allowance (Budget Year - BY), the FY 20XX Request (BY), the FY 20XX Budget Book Appropriation (Current Year - CY), and the FY 20XX Actuals (Prior Year - PY).

Step 1: Log into BARS Production

#### Step 2:

From the BARS Homepage/Worktray, select the Reports button at the top of the page. In the

**Reports** page, click on the expand icon for "Operational Reports" and select **Subobject Analysis**. Users may be required to input their log-in information again in order to access the report.

## Step 3:

Users accessing this report will see the following data selectors to create a custom report:

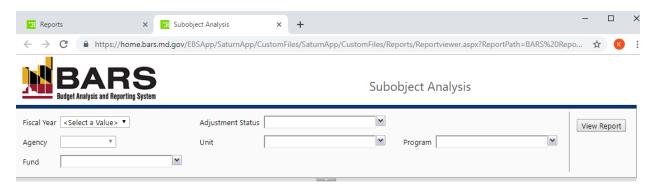

From this screen, users have access to run the Subobject Analysis report from a variety of stages and statuses available to the specific user.

Note: All of the above data selectors must be used in order to create a report successfully.

#### Step 4:

Agencies should select the following:

Select the Fiscal Year for which the budget is being requested.

Select "Released" in Adjustment Status.

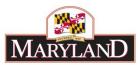

Select your desired Agency.

Confirm that <u>all</u> **Fund** types are checked (fund types not included in the budget will not be shown)

| Fund | General Funds, Special Funds, Fe | ede 💙    |
|------|----------------------------------|----------|
|      | 🗹 (Select All)                   | <u> </u> |
| 4    | 🗹 General Funds                  |          |
|      | Special Funds                    |          |
|      | Federal Funds                    |          |
|      | Non-Budgeted                     |          |
|      | Reimbursable Funds               |          |
|      | Current Unrestricted Funds       |          |
|      | Current Restricted Funds         | •        |
|      |                                  | h.       |

Upon selecting your **Agency**, the **Unit** and **Program** selectors will autofill and autoselect each subdivision within the agency. <u>These may be checked on or off to exclude certain pieces of the agency as desired.</u>

|                                  | BARS<br>Budget Analysis and Reporting System                                              |                              | Subobject Analysis                                                                                                    |                                           |             |
|----------------------------------|-------------------------------------------------------------------------------------------|------------------------------|----------------------------------------------------------------------------------------------------|-------------------------------------------|-------------|
| Fiscal<br>Year<br>Agency<br>Fund | FY 2020   F10: Department of Budget and Management  General Funds, Special Funds, Federed | Adjustment<br>Status<br>Unit | Released       A01: Office of the Secretary,A02: (♥       Gelect All)       Ø A01: Office of the Secretary       Ø A02: Office of Service | Program F10A01.01: Executive Direction,F1 | View Report |
|                                  |                                                                                           |                              | A05: Office of Budget Analysis<br>A06: Office of Capital Budgetir                                                                         |                                           |             |

## Step 5:

-

Click on View Report. Users will see the following screen:

| Fiscal<br>Year    | FY 20                                           | 20 🔻                           |      |                         |                                          | Adjustment<br>Status | Released               | ~                | Budget<br>Status | In the Bud |
|-------------------|-------------------------------------------------|--------------------------------|------|-------------------------|------------------------------------------|----------------------|------------------------|------------------|------------------|------------|
| Agenc             | Agency F10: Department of Budget and Management |                                |      |                         |                                          |                      | A01: Office of the Sec | retary, A02: 🕻 🚩 | Program          | F10A01.0   |
| Fund              | Gener                                           | al Funds,Special Funds,Fec     | de 🎽 |                         |                                          |                      |                        |                  |                  |            |
| €                 |                                                 |                                |      |                         |                                          |                      |                        |                  |                  |            |
| $  \triangleleft$ | < 1                                             | of 2 ? >                       | ⊳I   | ل 100%                  | •                                        |                      | Find   Ne              | xt               |                  |            |
|                   |                                                 |                                |      |                         | Subobject Ana                            | lysis                |                        |                  |                  |            |
|                   |                                                 |                                |      |                         | : GF, SF, FF, NB, RF,                    |                      |                        |                  |                  |            |
|                   |                                                 |                                |      |                         | 10a01 Office of the<br>10a0101 Executive |                      |                        |                  |                  |            |
|                   | Agency                                          | Subabi Nama                    |      | Expenditures<br>FY 2018 | Appropriation<br>FY 2019                 | Request              | Allowance<br>FY 2020   | Desuret Asses    | Allew Deer       |            |
|                   | Subobj                                          | Subobj Name<br>SUBPROGRAM NO.: | B101 |                         | FT 2019                                  | FY 2020              | FT 2020                | Request - Approp | Allow - Requ     | est        |
|                   | ******                                          | OBJECT CODE:                   | 01   | Salaries, Wages and     | Fringe Benefits                          |                      |                        |                  |                  |            |
|                   | 0101                                            | Regular Earnings               |      | 000000000               | 2000000000                               | 2000000              | 00 000000000           | 2000000000       | 000000           | 200        |
|                   | 0111                                            | Accrued Leave Payments         |      | >0000000000             | 000000000                                | 0000000              | 000000000 000          | -000000000       | 2000000          | 000        |
|                   | 0112                                            | DECLASSIFICATIONS              |      |                         |                                          |                      |                        | 00000000         |                  |            |

The resulting report shows data filtered for the specific Status and Stage that was selected in the data selector portion of the Reports screen. For the FY 2020 Allowance report, as shown above, includes access to each of the following fields of data:

| Agency Subobject (defaults to Comptroller | Subobject Name       |
|-------------------------------------------|----------------------|
| Subobject if the Agency does not use      |                      |
| Agency Subobjects)                        | Expenditures FY 2018 |

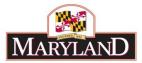

## Appropriation FY 2019

Request - Approp

Request FY 2020

Allow - Request

### Allowance FY 2020

## Step 5:

Users may export the report to Excel, PDF, and a variety of different file formats to download and file the information provided by clicking on the  $\blacksquare$  icon, as shown below:

| < 1                          | of 2 ? >                      | > 0                          | >1                        | 0           | 100%                                                 | ٠         |           |                 |                    | Find   Ne  | ext |          |                |       |  |
|------------------------------|-------------------------------|------------------------------|---------------------------|-------------|------------------------------------------------------|-----------|-----------|-----------------|--------------------|------------|-----|----------|----------------|-------|--|
|                              |                               |                              |                           |             | Subobject<br>Fund : GF, SF, FF, N<br>110a01 Office o |           |           | Word            |                    |            |     |          |                |       |  |
| Agency<br>Subobi Subobi Name |                               |                              |                           |             | f10a0101 Exect<br>Budget Box                         |           | Excel     |                 |                    |            |     |          |                |       |  |
|                              |                               | Subobj Name                  |                           | Subobi Name |                                                      |           | FY 2018   | Approp<br>FY 2  |                    | PowerPoint |     | 2020 All |                |       |  |
|                              | SUBPROGRAM                    | M NO.:                       | B101                      | TBD         |                                                      |           |           | 0.015.05.00     |                    |            |     |          |                |       |  |
|                              | Object CODE:                  |                              | CODE: 01                  |             | Salaries, Wages and Fringe Benefi                    |           |           |                 |                    |            |     |          |                |       |  |
| 0101                         | Regular Earnings              | ular Earnings                |                           |             | 000000                                               |           | 508       | PDF             |                    | 30000      |     |          |                |       |  |
| 0111                         | Accrued Leave Payments        | nts                          |                           |             | 100000                                               |           | ðđ        |                 |                    | 00000      |     |          |                |       |  |
| 0112                         | RECLASSIFICATIONS             |                              |                           | 00000       |                                                      | 50        | TIFF file |                 | 30000              |            |     |          |                |       |  |
| 0151                         | Social Security Contributions |                              |                           |             | 50005                                                |           | 66        |                 |                    | 100000     |     |          |                |       |  |
| 0152                         | HEALTH INSURANCE              |                              |                           | 200000      |                                                      | 96        | 1000000   | Constant and    | 100000             |            |     |          |                |       |  |
| 0154                         | Retirees Health Insurance     |                              |                           | 000000      |                                                      | 68        | MHTML     | L (web archive) | 20000              |            |     |          |                |       |  |
| 0161                         | Employees' Retirement         |                              |                           |             | 202022                                               |           | 99        |                 |                    | 100000     |     |          |                |       |  |
| 0162                         | Employees' Pension System     |                              | Employees' Pension System |             | Employees' Pension System                            |           |           |                 | 00000              |            | 203 | CSV (co  | mma delimited) | 10000 |  |
| 0174                         | Unemployment Compen           | sation                       |                           |             | 10002                                                |           | 96        |                 |                    | 10000      |     |          |                |       |  |
| 0189                         | TURNOVER EXPECTANCY           |                              | VLA GL                    |             | an (1) - 21                                          |           |           |                 |                    |            |     |          |                |       |  |
| TOTAL                        | 01 *                          |                              |                           | 2500        | 200502                                               |           | 95        | XML file        | e with report data | 0000       | _   |          |                |       |  |
|                              | OBJECT CODE                   | E:                           | 02                        | Techn       | ical and Spec                                        | al Fees   |           |                 |                    |            |     |          |                |       |  |
| 0213                         | Social Security Contribut     | urity Contributions 300000 D |                           |             | Data Fe                                              | Data Feed |           |                 |                    |            |     |          |                |       |  |
| 0214                         | Unemployment Compen           | sation                       |                           |             | 00000                                                |           |           |                 |                    | 100000     |     |          |                |       |  |

3